# CURSO DE PHOTOSHOP PARA PRODUCCIÓN

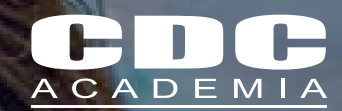

Actualmente una de las herramientas que domina el mercado digital de imagen y fotografía es Photoshop, siendo un estándar de la industria en los flujos de trabajo de muchos artistas o aficionados, con su extensa cantidad de herramientas que facilitan la manipulación de imágenes ayudan al usuario a optimizar el tiempo para conseguir los objetivos requeridos más rápido en una forma muy precisa, con el pasar de los años esta aplicación ha venido creciendo y haciéndose muy popular por ser muy intuitiva y práctica, también con el avance tecnológico ha venido perfeccionando muchas áreas como son entornos web, 3D y animación, sin duda es una herramienta necesaria en nuestro uso diario.

# REDISEÑA REALIDAD

#### ¿A QUIÉN VA DIRIGIDO?

Este curso es ideal para personas profesionales o usuarios con conocimientos básicos de computación que deseen aprender técnicas de manipulación de imagen de manera profesional.

#### NÚMERO DE HORAS

35 Horas Normales (de 60 min. c/u)

#### REQUISITO

Tener Conocimientos básicos de computación, manejar sistema operativo Windows o Mac y de preferencia ser usuario de tabletas digitales como también tener conocimientos de fotografía.

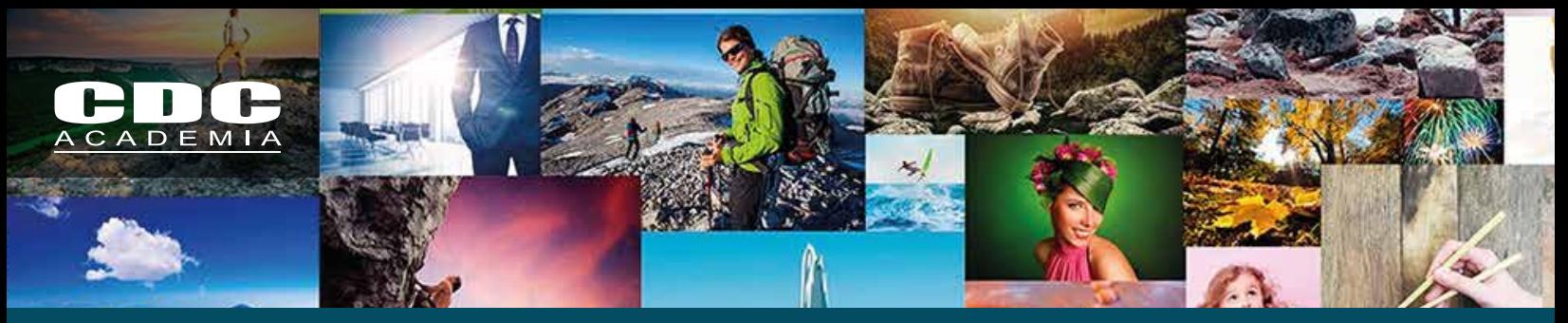

# DISEÑADO PARA QUE CUALQUIERA PUEDA DISEÑAR LO QUE QUIERA

- Conocer los usos y aplicaciones en la industria del diseño.
- Aprender a usar las principales herramientas para la edición de imagen a nivel profesional de manera fácil y didáctica.
- Entender conceptos artísticos y técnicos para manipular imágenes y assets.
- Desarrollar materiales para ser usados en flujos de trabajo con otras aplicaciones.
- Crear contenido de gran calidad y de alto impacto visual.
- Lograr que el alumno domine la herramienta a nivel artístico y profesional.

# CONTENIDO CONTENIDO

DEL CURSO

 $\frac{1}{\Box}$ 

CURSO

OBJETIVOS

OBJETIVOS

#### 01 INTRODUCCIÓN A UI

- Menús
- Workflows
- Resoluciones
- Aspect ratio
- Formatos y más.

#### 02 FUNDAMENTOS

- Teoría del color Básica
- Color Management
- RGB y CMYK
- Pinceles
- Transform y más.

#### 03 HERRAMIENTAS

- The Artboard Tool
- The Clone Stamp Tool
- The Magic Erase Tool
- The Blur Tool
- Blur Filter gallery y más.

#### 04 3D ANIMACION Y

- COMPOSITING
- 3D
- Corrección de color 3D
- Gift Animation

#### 05 CAPAS

- Manejo de Capas
- Layers
- Channels
- Paths y SVG
- Smart Objects
- Layer Masks
- Formato Imprenta y más.

#### 06 FUENTES

- The Type Tool
- Use The Leading
- Paragraph Notes
- TypeKit
- Emoji SVG
- Font Match y más.

#### 07 SELECCION

- The Color Range
- The Magnetic Lasso Tool
- The Magic Wand Tool
- The focus area selection
- Quick Mask Mode
- Content Aware Scale Effect

#### y más.

#### 08 FILTROS

- Filter Gallery
- Panorama
- The Liquify Tool
- Perspective Warp
- Render Custom Trees
- Adobe Camera Raw y más.

#### 00 MANEJO DE COLOR<br>de la loyale

- Levels
- Curves
- Hue y Saturation
- Color Balance
- Vibrance and Selective Color
- Lut y más.

#### 10 EXTRAS

- Recortar y enderezar imágenes
- Batch
- Procesos por Lotes
- HDR
- Mocap
- Tips y Tricks
- y más.

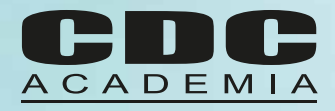

# SI PUEDES IMAGINARLO, PUEDES HACERLO

m.

#### CONDICIONES

Para iniciar los cursos en la fecha estipulada necesitamos contar con un mínimo de 6 alumnos, de no contar con el quórum, CDC Academia se reserva el derecho de postergar el inicio del curso.

#### INFORMACIÓN COMERCIAL FECHAS

Matrícula: Consultar Arancel: Consultar

#### **Formas de pago**

Matrícula: Deposito y/o transferencia electrónica Arancel:

- · Contado (cheque al día, deposito y/ o transferencia) 5% de descuento arancel.
- · Orden de compra de la empresa con pago al contra-factura ( máximo 30 días).
- · Pago con 2 cheques (al día y 30 días).
- · Pago Tarjeta de Crédito hasta 3 cuotas sin interés.
- · Pago con OTIC consultar condiciones.

### **Consultar**

#### CONTACTO

academia@computerdesign.cl www.cdcademia.cl Teléfono +56 (2) 2335 4101 anexo 601 Los Conquistadores 2134, Providencia